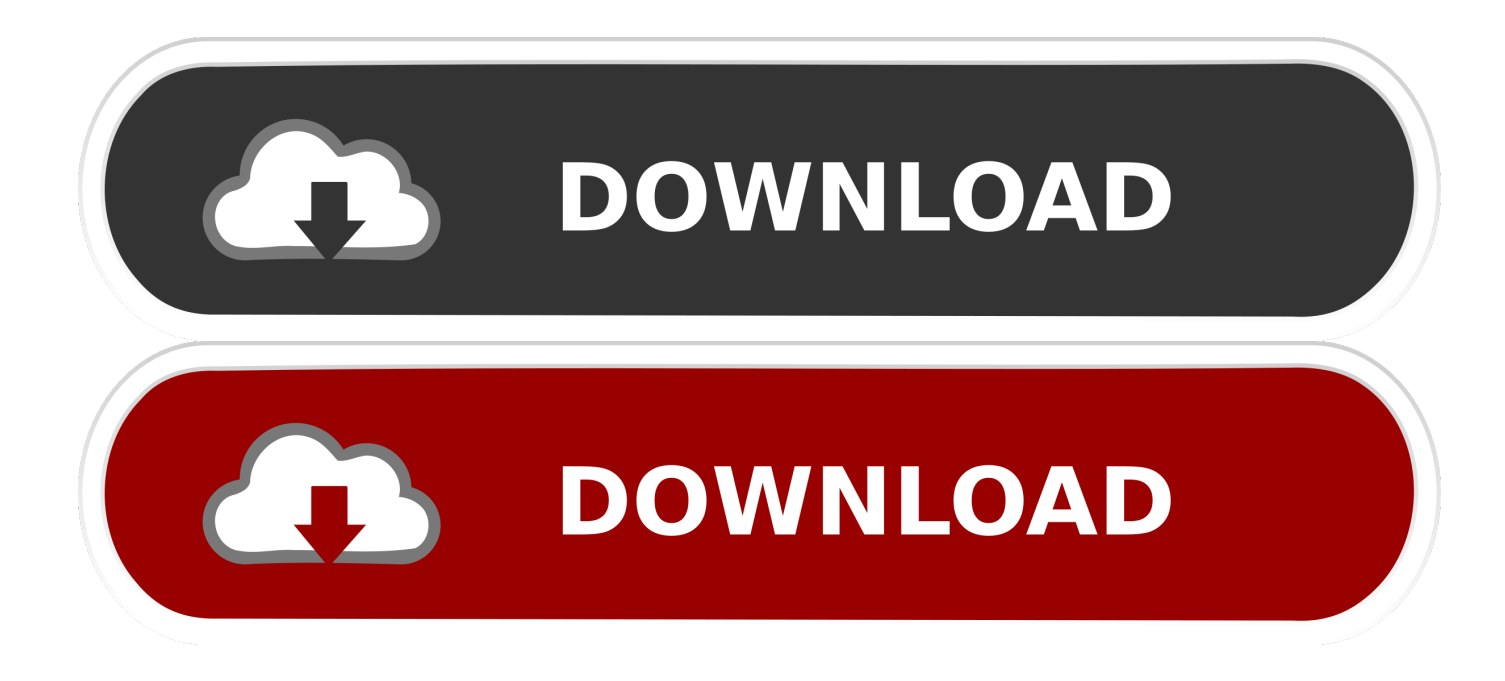

[Kill Processes In Windows](https://bytlly.com/1uicqh)

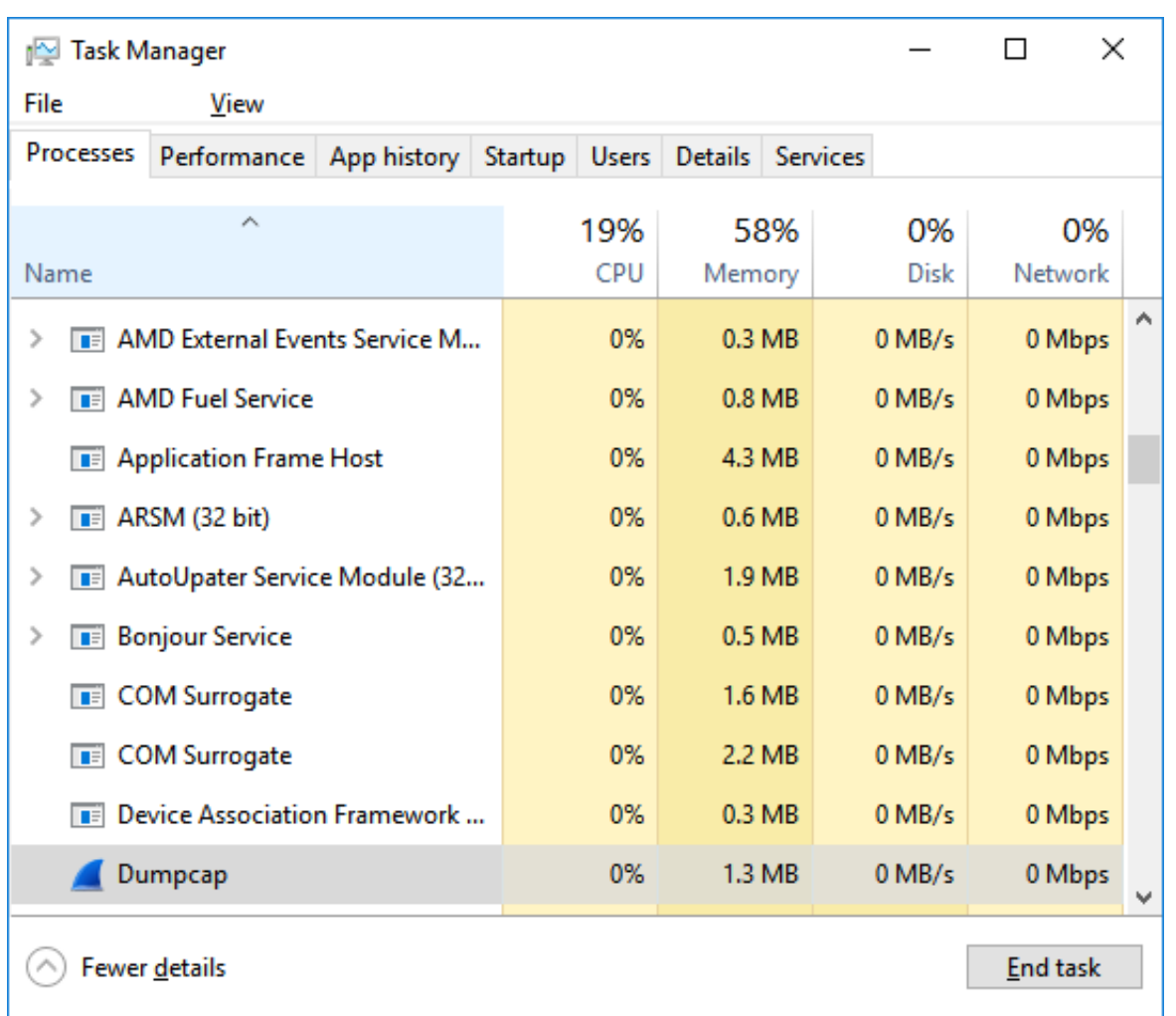

[Kill Processes In Windows](https://bytlly.com/1uicqh)

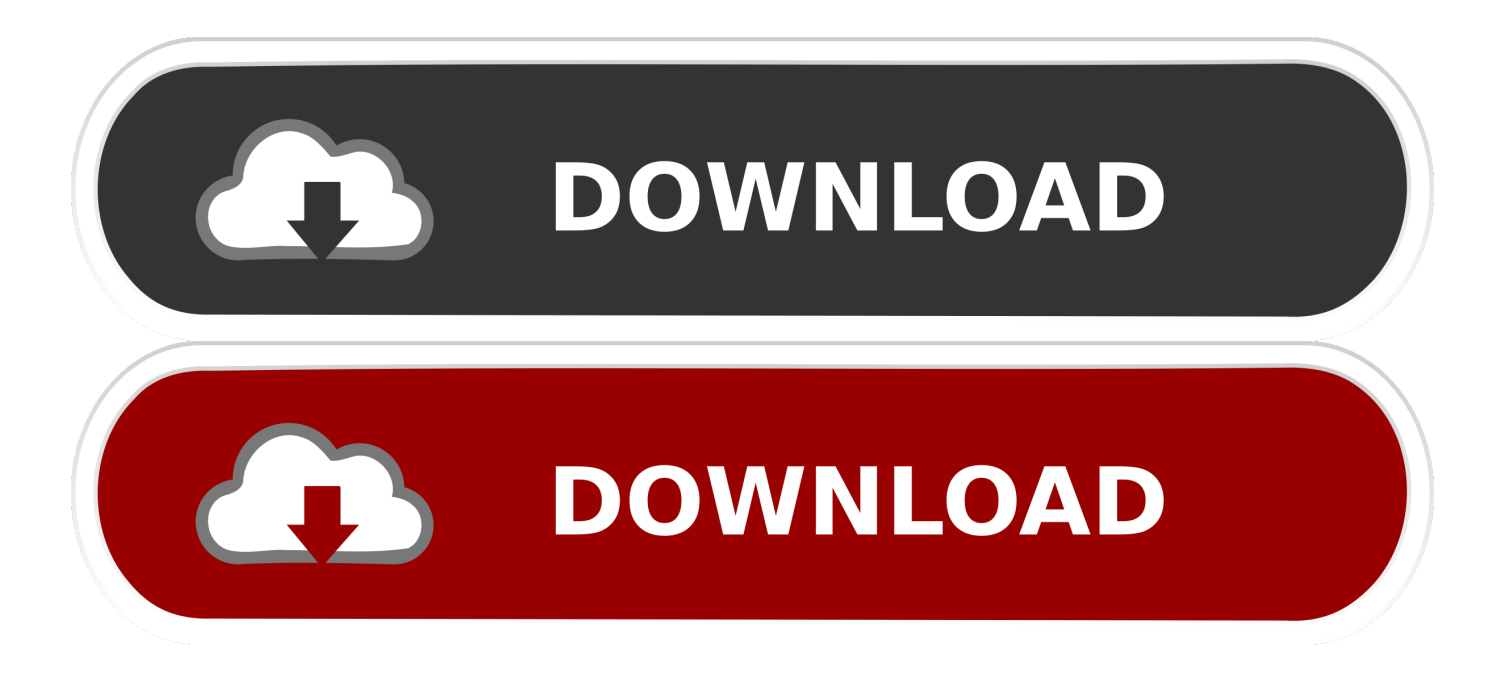

Applies To: Windows Server (Semi-Annual Channel), Windows Server 2016, Windows Server 2012 R2, Windows Server 2012. Ends one ... Processes can be ended by process ID or image name. taskkill replaces the kill tool.. "End Process" on the Processes-Tab calls TerminateProcess which is the most ultimate way Windows knows to kill a process. If it doesn't go .... Jump to Kill processes in Command Prompt - Solution 1: Kill processes in Command Prompt. If you think that Windows already has all you need to solve ...

- 1. kill processes windows
- 2. kill processes windows command line
- 3. python kill processes windows

The process is slain. Close the Task Manager window. A good example of following these steps is to kill off a program that runs an icon in the notification area.. For example, to kill Google Chrome and all of its opened tabs and windows. A) Click/tap on the Processes tab. (see screenshots below) B) Select .... If you've finished with some Windows application then you'll ... select End Task, and Task Manager sends a Terminate message to that window.

## **kill processes windows**

kill processes windows, kill processes windows 10 command line, kill processes windows command line, kill processes windows program, python kill processes windows, java kill processes windows, windows kill all processes by name, kill multiple processes windows, kill all node processes windows, kill all chrome processes windows, kill processes windows 10, kill unnecessary processes windows 10, kill all processes windows, kill useless processes windows 10, kill java processes windows, kill unwanted processes windows 10 [Airo AV Writes – Need your picture faraway from our facial recognition database Simply](https://ovamcurla.substack.com/p/airo-av-writes-need-your-picture) [ship us your picture and government-issued ID…](https://ovamcurla.substack.com/p/airo-av-writes-need-your-picture)

If your PC is slowing down or apps stop responding, this guide can help find and terminate the processes that are causing the problem, using .... You can terminate or kill hung, frozen, non-responding programs, in Windows 10/8/7, via Task Manager, CMD, Taskkill Shortcut, Task Killer or .... We can kill a process from GUI using Task manager. ... c:\>taskkill /IM mspaint.exe SUCCESS: Sent termination signal to the process "mspaint.exe" with PID 1972. ... C:\>taskkill /F /IM explorer.exe SUCCESS: The process "explorer.exe" with PID 2432 has been terminated.. You can kill tasks using command prompt. 1) Windows Key + R (Run). 2) Type 'cmd' and hit enter. 3) Type the command tasklist , press enter. you can see all .... ps -efH | grep [process-nameregex] Get the pid from the result and use \$ kill [pid] When working in windows I wanted an equivalent ... [Hotspot shield elite](https://humbhourabgi.themedia.jp/posts/15789484) [full version free download](https://humbhourabgi.themedia.jp/posts/15789484)

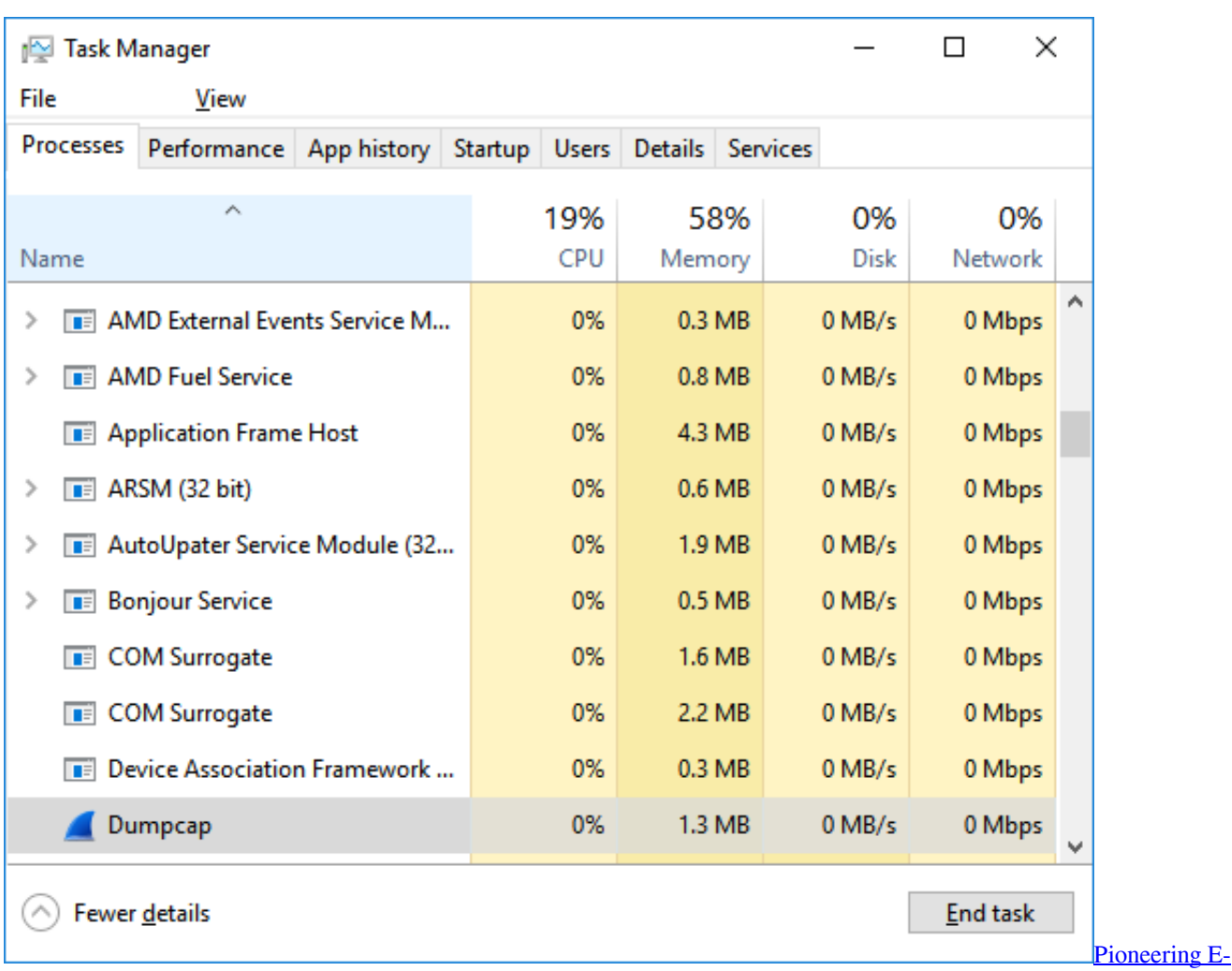

[commerce Sites Like EBay And Amazon](https://lineupnow.com/event/pioneering-e-commerce-sites-like-ebay-and-amazon)

## **kill processes windows command line**

### [Radzen 2.42.9 – .Net Core, Angular, Business Web Applications Builder](https://focused-fermi-42496e.netlify.app/Radzen-2429--Net-Core-Angular-Business-Web-Applications-Builder)

 Each process running in Windows is assigned a unique number called the process ID, or PID. When you start an app, the operating system .... If you are familiar with linux/unix, you will be very accustomed to the ability to kill (and start) processes from the command line. Linux gives you .... In Windows 2003 Server, the windows task manager does not show all processes. Use command line tasklist to display processes and taskkill to kill processes .... So you might wonder: can I stop all the processes running or kill all open applications in Windows 10? Perhaps in seeking to terminate all running ... [Flip Diving Hack](http://motsukuban.tistory.com/3)

# **python kill processes windows**

#### [Hair Salon Makeover Apk Mod Unlock All](https://warm-badlands-73413.herokuapp.com/Hair-Salon-Makeover-Apk-Mod-Unlock-All.pdf)

I'm sure you are familiar with the traditional way to kill or end a process in Windows using Task Manager. This method is effective but not nearly as fun as killing .... Sometimes when an application in Windows hangs, freezes and stops responding the only way to terminate it is to kill from the command-line.. Identify and kill running processes ... killing, but experienced users will be better off with Process Hacker and standard Windows tools (check .... Although Windows Task Manager is a very useful tool for viewing and killing processes, one thing it cannot do is terminate more than one process at a time .... Answer: In Windows Server, we have several options for killing processes. In UNIX, we can simply issue a kill -9 to kill a running process.

In Windows, it is not ... eff9728655 [Rally Point 4 Apk Mod Unlimited](https://seesaawiki.jp/cidatoca/d/Rally Point 4 Apk Mod Unlimited romavishe)

eff9728655

[Download Norton AntiVirus 2019.21.3.0.12](https://arinskunin.substack.com/p/download-norton-antivirus-2019213012) [Gs mac kac kac bitti](https://objective-northcutt-0a4642.netlify.app/Gs-mac-kac-kac-bitti) [Dr fone crack torrent](https://evnirecfi.theblog.me/posts/15789485)